## The TikZducks package

using ducks in TikZ

samcarter (alias  $\left(\right)$ )

<https://github.com/samcarter/tikzducks> <https://www.ctan.org/pkg/tikzducks>

Version v1.5 – 2020/06/30

## 1 Introduc(k)tion

Rubber ducks can be made of latex, but can they also be made with LATEX? Yes! The Ti*k*Zducks package is a LATEX package for rubber ducks to be used in Ti*k*Z pictures. This project is a continuation of How can we draw a duck?.

This package is work in progress (and will probably never be really finished as there is an infinite amount of things which could be added), therefore I would be happy to hear your feedback and ideas how to improve the package. The head version of the source code can be found on <github.com/samcarter/tikzducks>, including a bug tracker – please make constructive use of it! A more stable package version can be found on CTAN ([www.ctan.](www.ctan.org/pkg/tikzducks) [org/pkg/tikzducks](www.ctan.org/pkg/tikzducks)) and is included in both MiKTEX and TEXLive as Ti*k*Zducks. If you seek any other assistance (not bug reports/feature requests), I suggest asking a question at <topanswers.xyz/tex>.

#### 1.1 Acknowledgements

Without the friendly and helpful community of TEX users this package would not exist. I would like to thank a few fellow users in particular:

First of all Carla Maggi for pointing out the overwhelming need of having a Ti*k*Zducks package and valuable contribution to the package code, in particular the [football ducks,](#page-21-0) Paulo Cereda for his contagious enthusiasm for ducks (*Quack!*) and Ulrike Fischer for her useful Ti*k*Z advices and contributions to the package and coming to rescue for keyword highlighting in the package documentation.

Many other users contributed to this package (in random order): Enrico Gregorio helped to implement the  $\text{tikzset}\$  interface which makes it much easier to adjust the properties of the ducks to fit the user needs, Andrew Stacey contributed the Ti*k*Z Library "ducks", Symbol 1 solved a few problems with default key values, Mihikma created the duck's beard, Yudai Nakata helped with problems of \pdfrandomseed, @marmot for his seemingly infinite knowledge of TikZ which he shared with the world, @JairoAdelRio for contributing the ConTEXt User Module and last but not least my thanks go to Martin Schröder for his feedback to the code review.

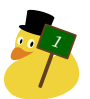

<span id="page-1-0"></span>The ducks mostly consist of basic geometric shapes drawn in Ti*k*Z. Some of the more complex shapes (e.g. the different hair styles) are first drawn in inkscape (<https://inkscape.org>) and then exported to Ti*k*Z paths using the SVG to TikZ/PGF extension ([https://github.](https://github.com/kjellmf/svg2tikz) [com/kjellmf/svg2tikz](https://github.com/kjellmf/svg2tikz)).

#### 1.2 Dependencies

The Ti*k*Zducks package loads expl3 and Ti*k*Z, which in turn loads the xcolor package (amongst others). If you require one of these packages to be loaded with some option, please consider loading it yourself before the Ti*k*Zducks package or use, e.g.

```
\PassOptionsToPackage{svgnames}{xcolor}
```
It also uses the \usetikzlibrary{patterns} and \usetikzlibrary{calc}.

#### 1.3 License

Copyright  $\circledcirc$  samcarter. Permission is granted to copy, distribute and/or modify this software under the terms of the LaTeX project public licence, version 1.3c or later [http://www.](http://www.latex-project.org/lppl.txt) [latex-project.org/lppl.txt](http://www.latex-project.org/lppl.txt).

The shown example ducks are purely fictional characters, any resemblance to real ducks or persons is purely coincidental and no copyright infringement is intended.

### 2 Usage

The basic usage is fairly simple, to draw a duck:

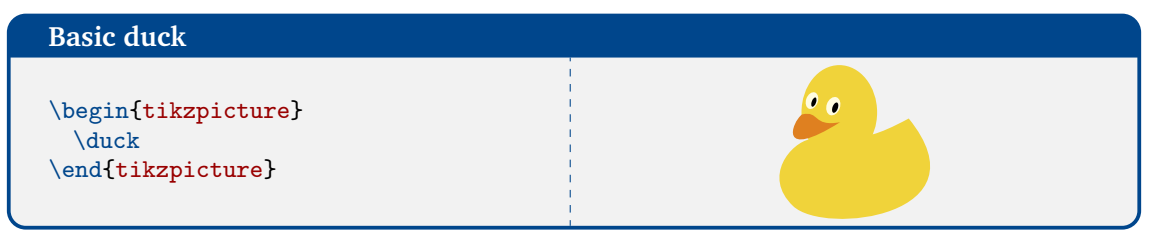

To customise this basic duck, the package uses pgf keys. For almost all parts the colour can be changed using <shape name>=<colour name>. For example to change the colour of the duck:

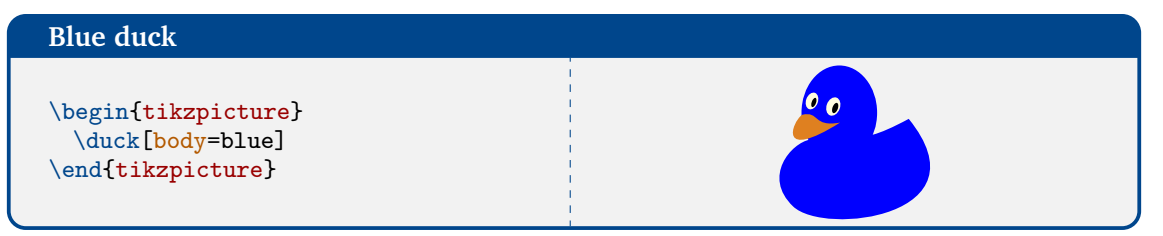

If the keyword consists of multiples words, it works both with and without spaces. In the following usually the version without spaces is given.

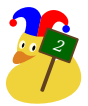

<span id="page-2-0"></span>In addition to the keys defined in this package, all usual Ti*k*Z and pgf keys can also be used. For example if the size of the ducks should be changed or shifted:

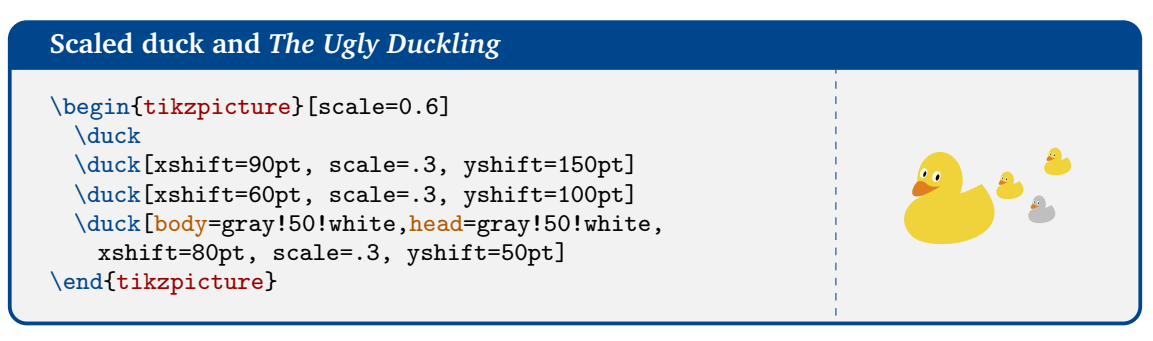

To make the usage easier for the Ti*k*Z-savvy users, Andrew Stacey contributed a Ti*k*Z library. It can be loaded with \usetikzlibrary{ducks}. In addition to the normal functionality of the Ti*k*Zducks package, the ducks are now also available as pic. A short example:

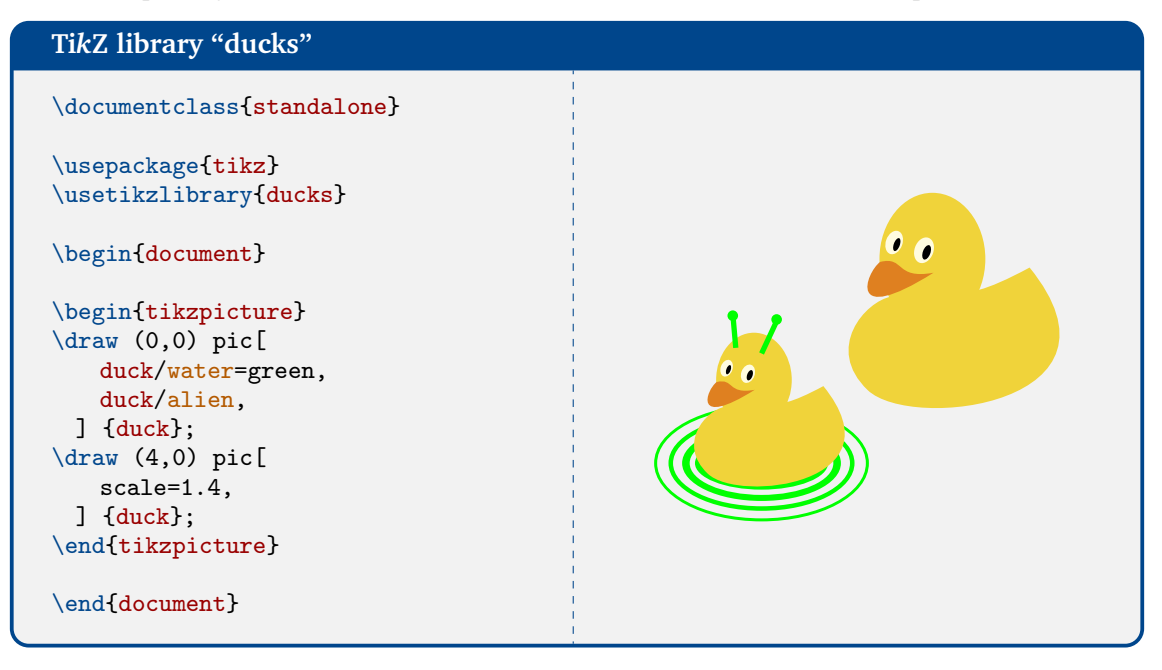

For everybody suffering from anatidaephobia, there is also a special option to not draw the duck:

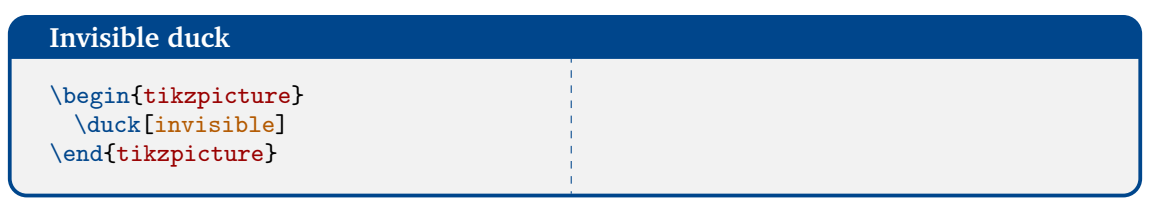

This can also be useful to recycle some of the accessories presented in [2.4.](#page-7-0)

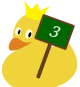

<span id="page-3-0"></span>For the TEX purists, there is also a picture mode variant:

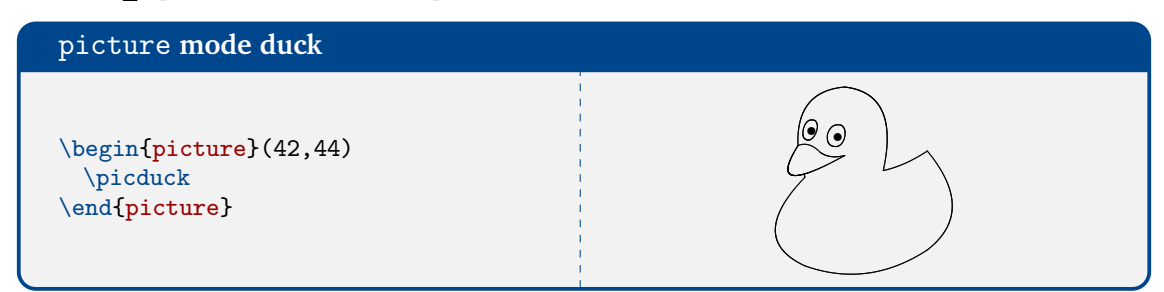

And thanks to @JairoAdelRio there is even a ConTEXt User Module available (caveat: some colours might look different):

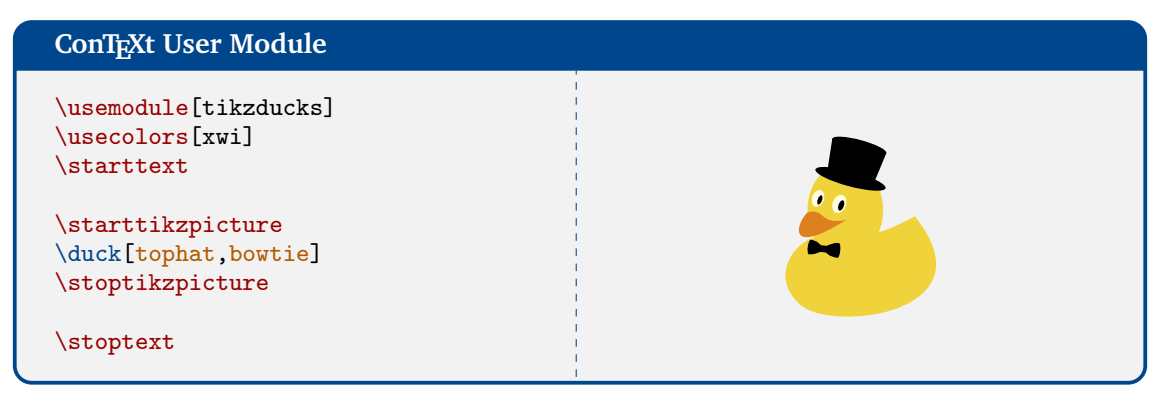

#### 2.1 Body parts

The various parts of the duck can also be coloured independently, i.e. body, head or bill:

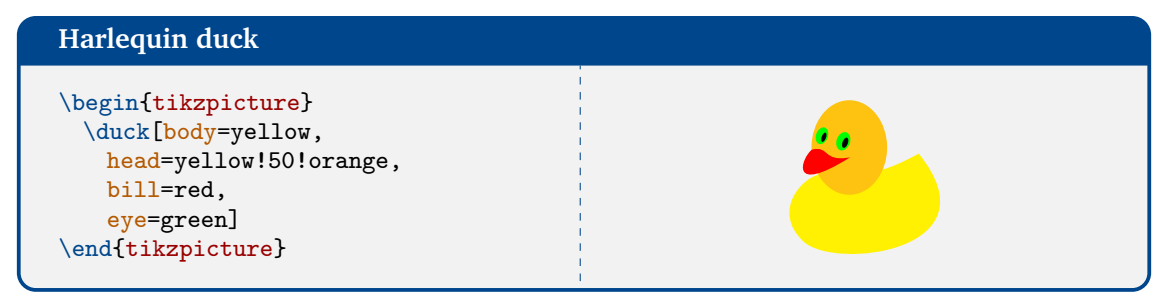

Furthermore using the keywords grumpy, laughing or parrot the shape of the bill can be changed:

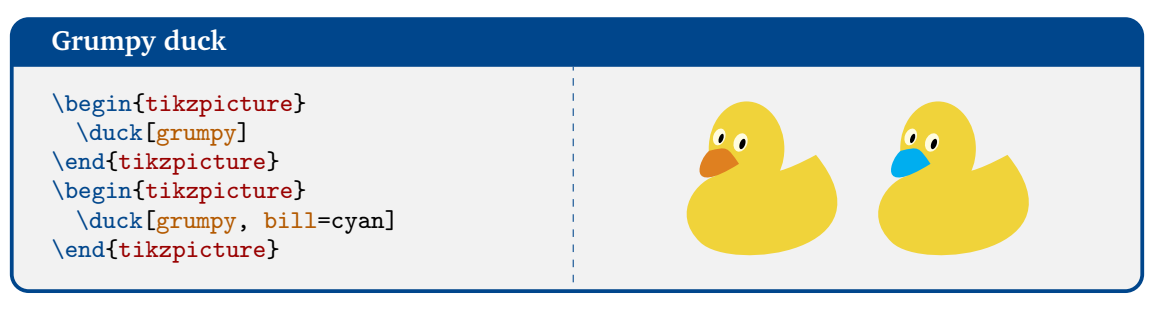

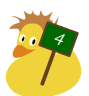

<span id="page-4-0"></span>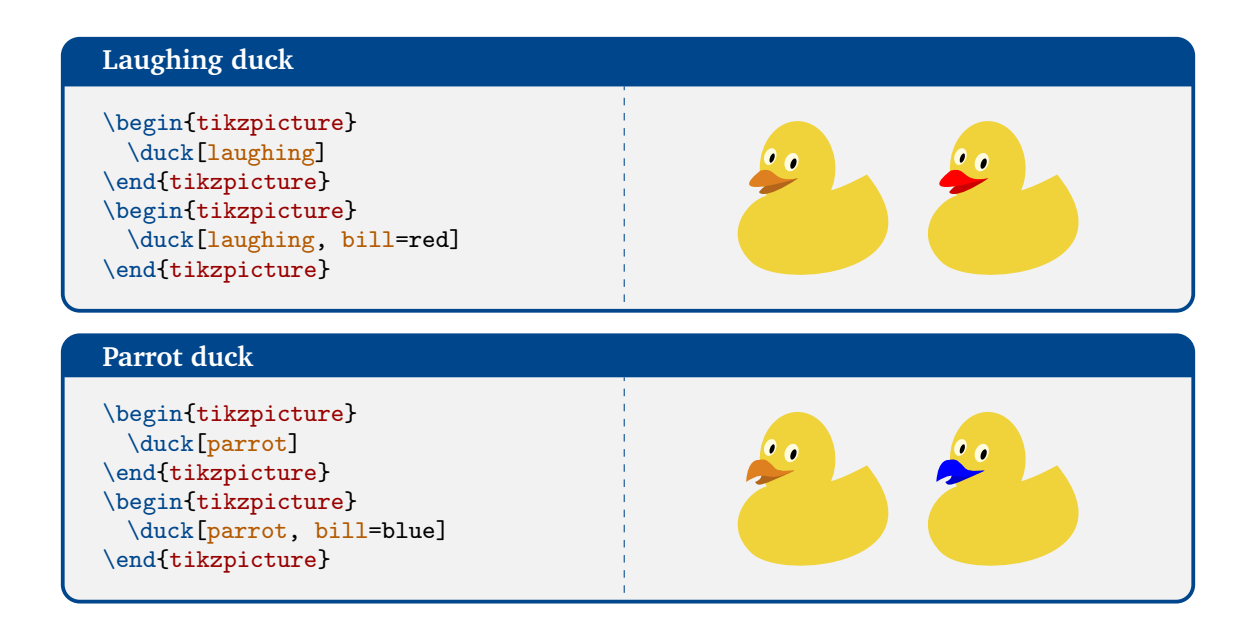

#### 2.2 Hair styles

Some duck also like to have nice hair cuts, several different hair styles are available:

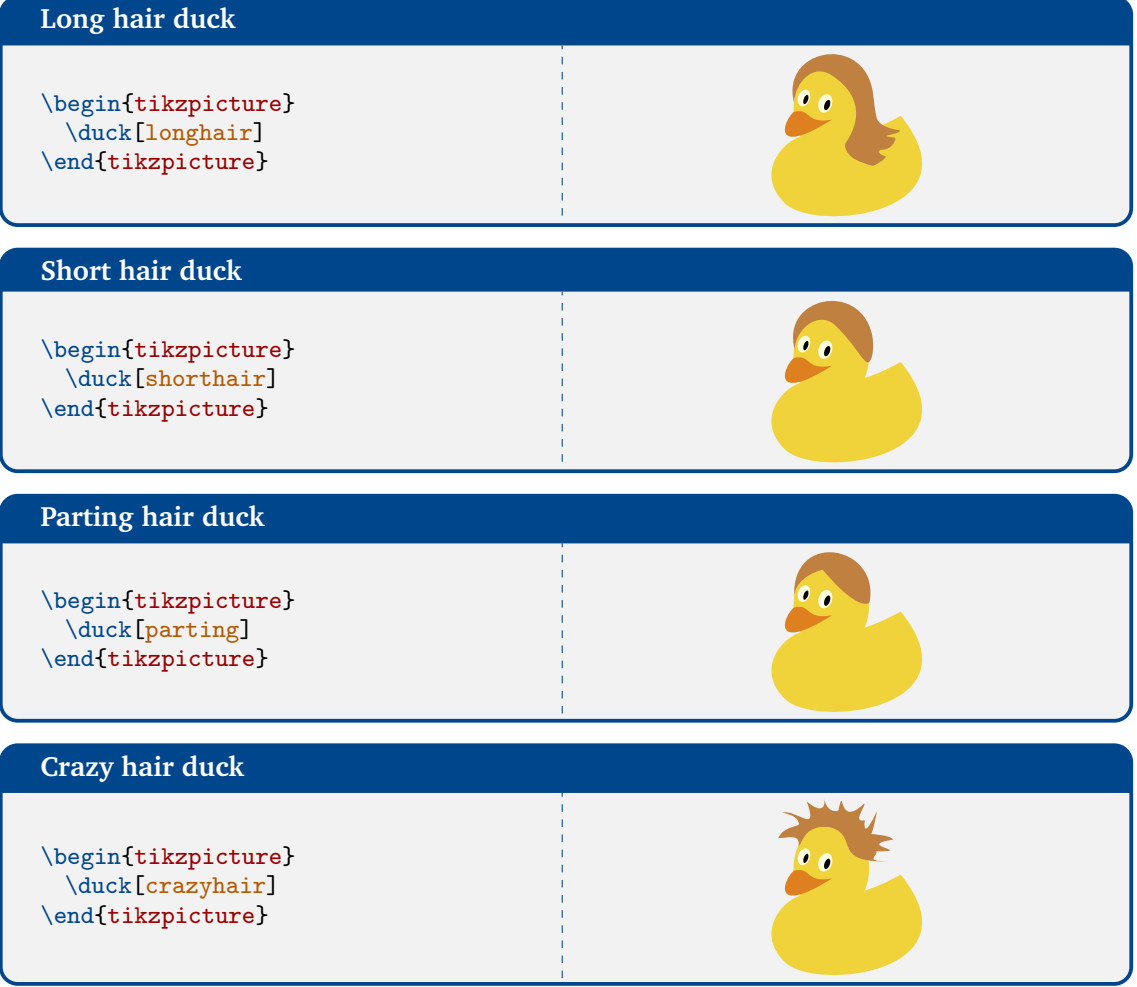

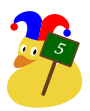

<span id="page-5-0"></span>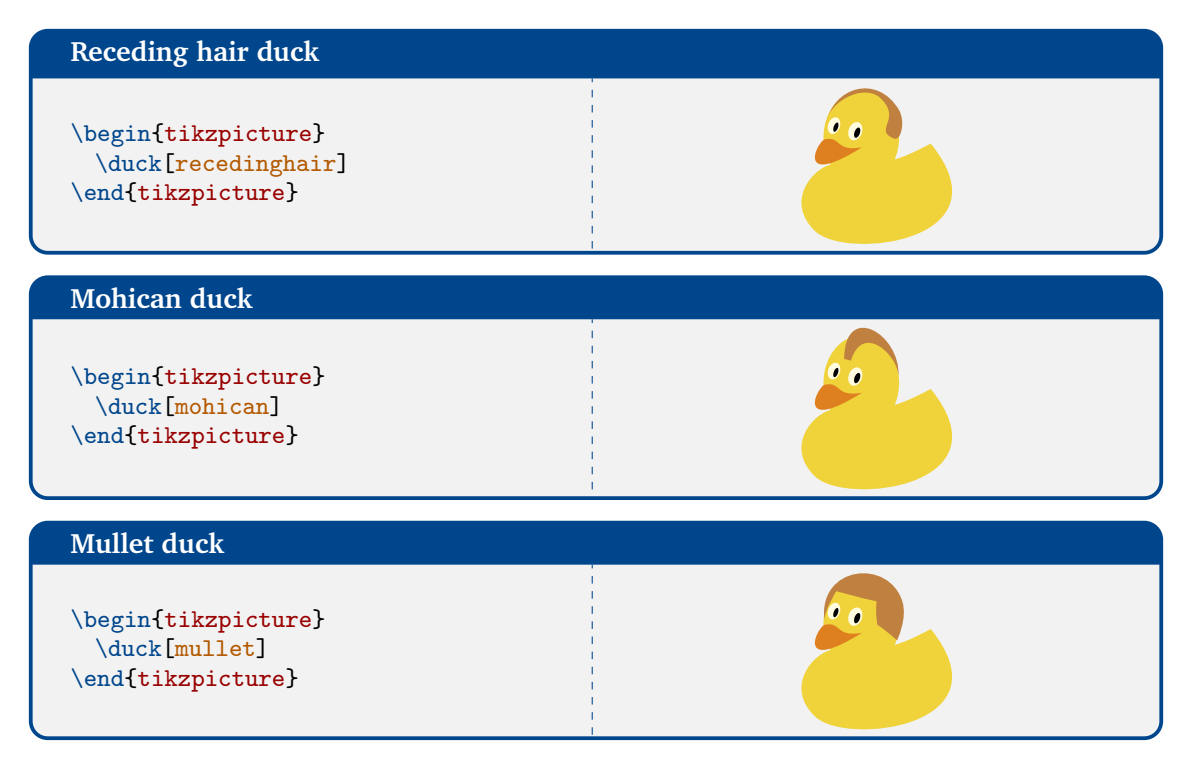

And of course the colour of each hair style can be adjusted:

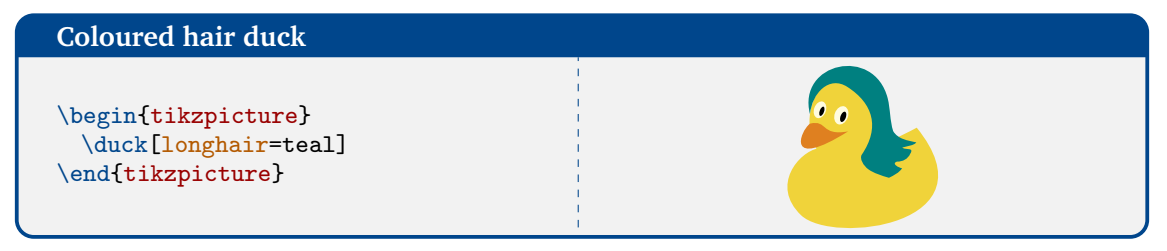

Eyebrows and a beard are also part of the package. The colour choice is more tricky for them – if a colour is explicitly specified (eyebrow=<colour name> or beard=<colour name>) this colour is of course used, but if no colour is given, it first falls back to the hair colour and only if the duck does not have any hairs, the default colour is applied.

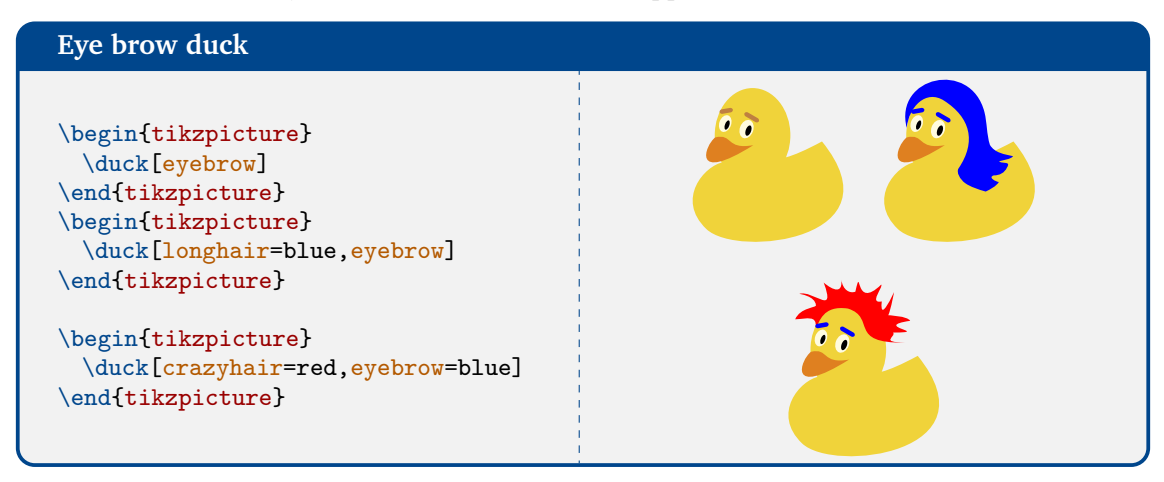

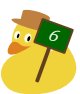

<span id="page-6-0"></span>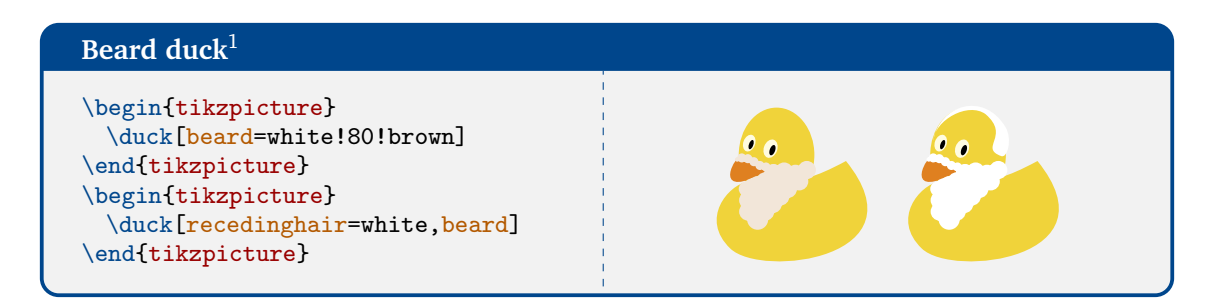

Please note that not all of the accessories, especially hats, shown in the following sections, will suite every hairstyle. In case the desired combination of hair style and hat does not work well, there is always the possibility to look up the original definition of the hat in the tikzducks source code and recreate it with a more suitable position or size.

#### 2.3 Clothing

A respectable duck needs a suitable wardrobe. It can choose from several different garments. In it's infinite wardrobe these items are available in all colours definable in the current colour model.

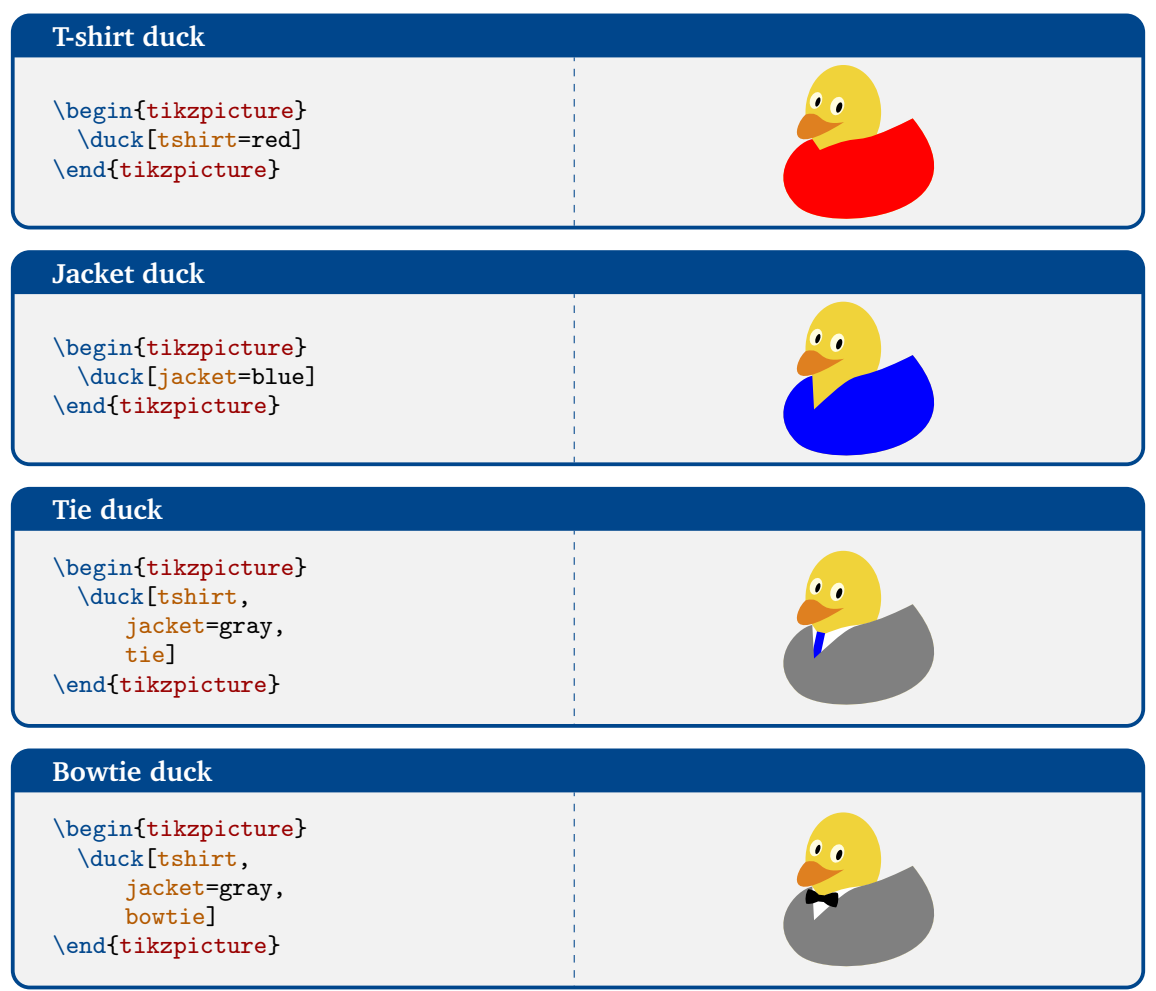

 $^{\rm 1}$  The beard is based on an answer by Mihikma, see <https://tex.stackexchange.com/a/401777/36296>

7

<span id="page-7-1"></span>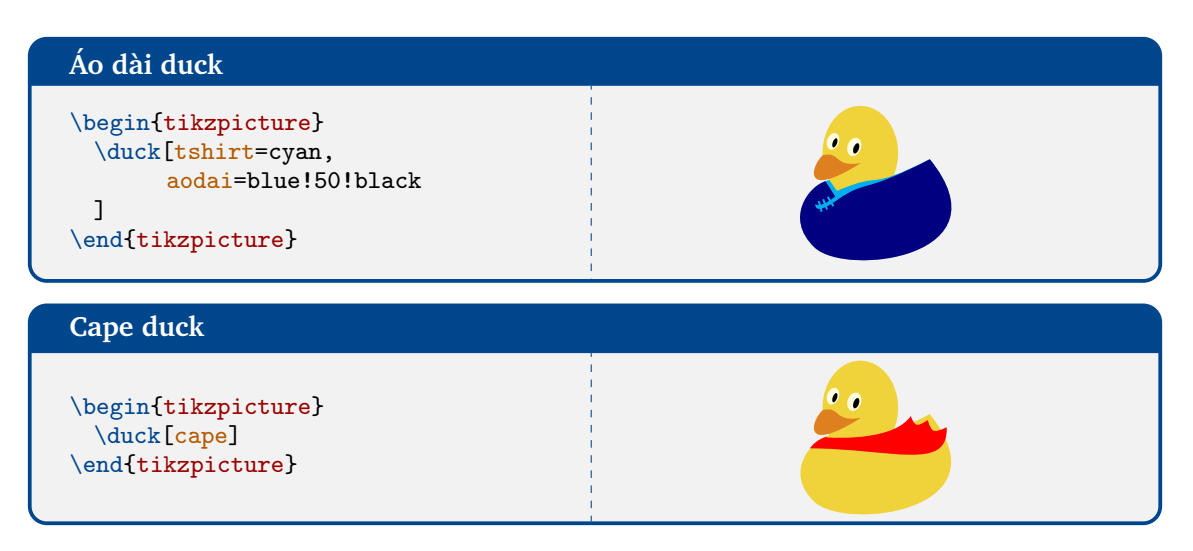

For more ways to customise the clothing also have a look at the [football ducks in Section](#page-21-0) [5.](#page-21-0)

#### <span id="page-7-0"></span>2.4 Accessories

There is a multitude of things a duck might need. The following examples all also work without specifying a colour, but giving both an example with and one without explicit colour just makes this overview unnecessary long, so only one is given.

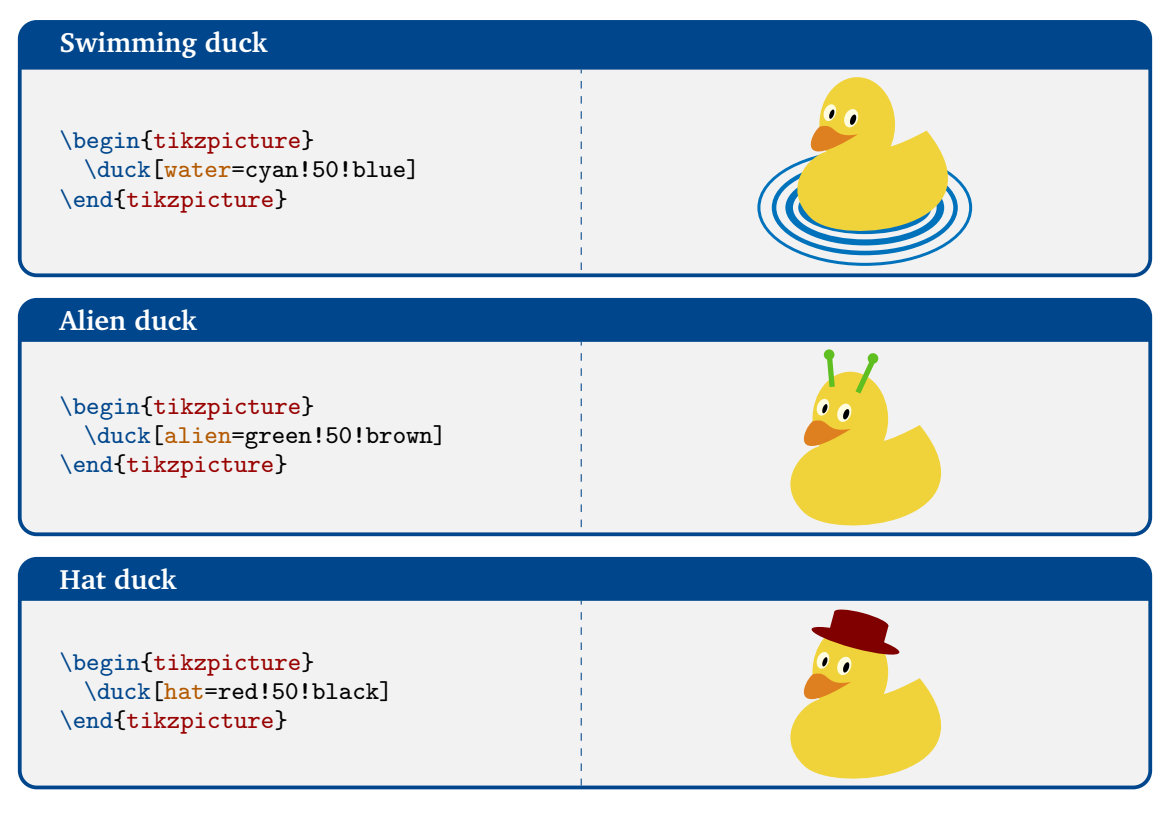

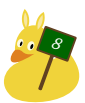

## <span id="page-8-0"></span>**Tophat duck** \begin{tikzpicture} \duck[tophat=blue!20!black] \end{tikzpicture} **Strawhat duck** \begin{tikzpicture} \duck[strawhat=brown!50!white, ribbon=gray] \end{tikzpicture} **Basecap duck** \begin{tikzpicture} \duck[cap=red!80!black] \end{tikzpicture} **Conical hat duck** \begin{tikzpicture} \duck[conicalhat=brown] \end{tikzpicture} **Santa Duck** \begin{tikzpicture} \duck[santa=red!80!black, beard=white!80!brown] \end{tikzpicture} **Graduate duck** \begin{tikzpicture} \duck[graduate=gray!20!black, tassel=red!70!black] \end{tikzpicture} **Beret duck** \begin{tikzpicture} \duck[beret=red!70!black] \end{tikzpicture}

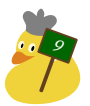

#### <span id="page-9-0"></span>**Peaked cap duck**

#### \begin{tikzpicture} \duck[peakedcap=blue!50!black] \end{tikzpicture}

#### **Harlequin duck**

\begin{tikzpicture} \duck[harlequin=blue, niuqelrah=red] \end{tikzpicture}

 $\bullet$   $\bullet$ 

#### **Sailor duck**

\begin{tikzpicture} \duck[sailor=white] \end{tikzpicture}

#### **Crown duck**

\begin{tikzpicture} \duck[body=black!75!white, crown=yellow!70!brown] \end{tikzpicture}

\begin{tikzpicture} \duck[queencrown=gray] \end{tikzpicture} \begin{tikzpicture} \duck[kingcrown=brown!70!red] \end{tikzpicture}

#### **Knight duck**

\begin{tikzpicture} \duck[helmet=gray] \end{tikzpicture}

#### **Viking duck**

\begin{tikzpicture} \duck[viking=gray] \end{tikzpicture}

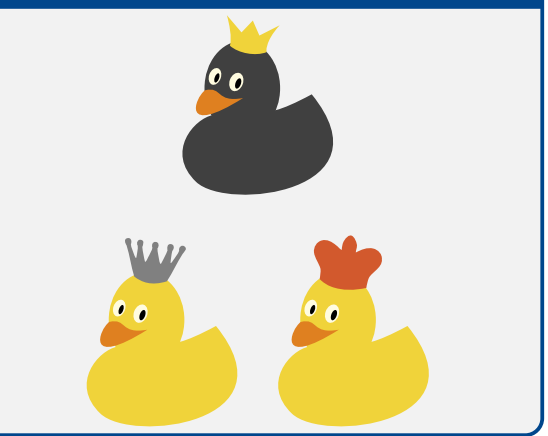

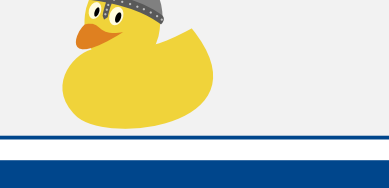

10

<span id="page-10-0"></span>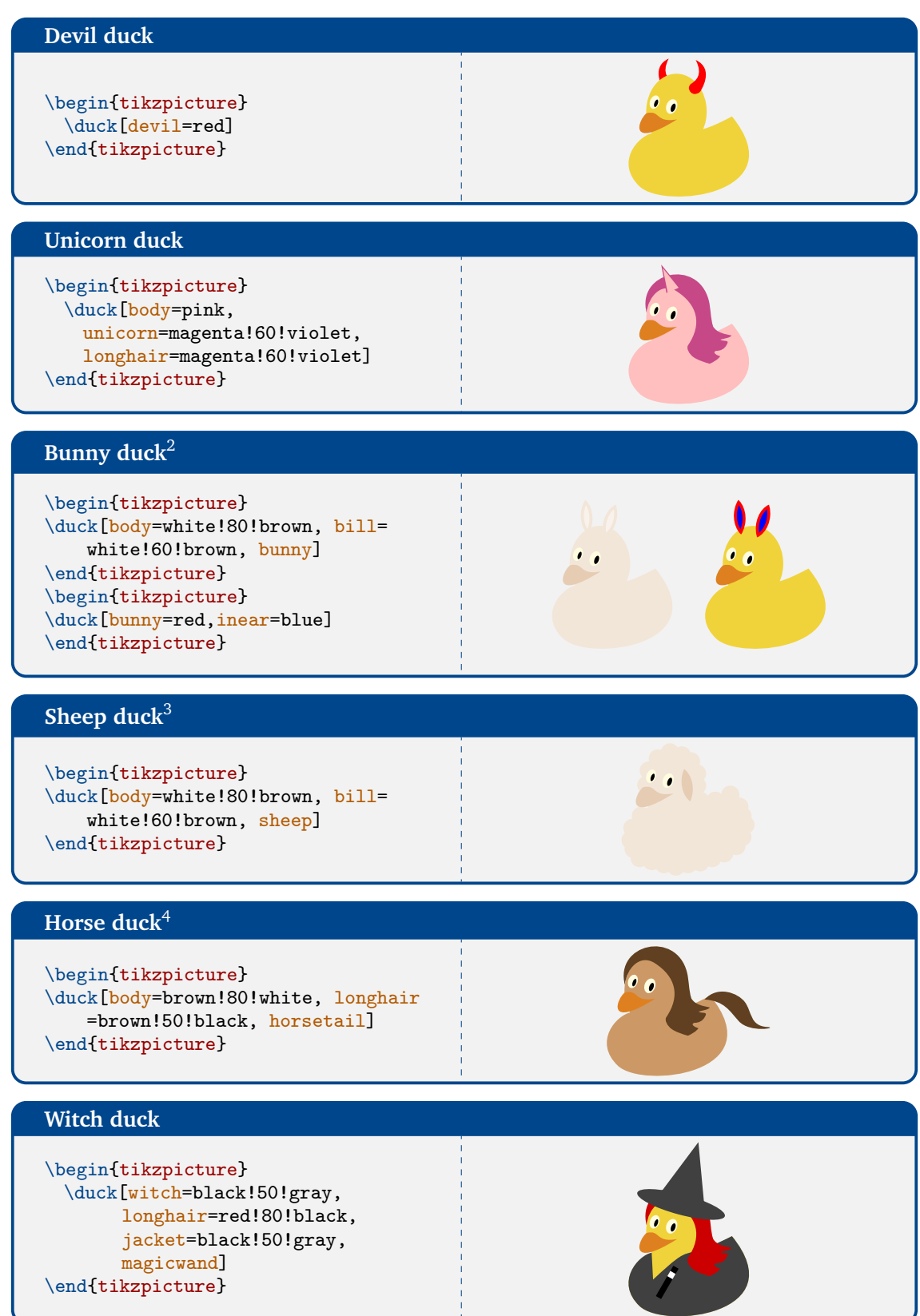

 $2$  Unless an explicit colour is specified, the bunny ears will take the body colour as default colour, the inner parts will be drawn in a lighter shade.

 $3$  The in-ear colour of the sheep chosen to be the same as the bill  $4$  If no colour is specified, the horse tail will have the same colour as the hair

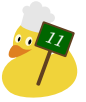

#### <span id="page-11-0"></span>**Magic duck**

\begin{tikzpicture} \duck[magichat,magicwand] \end{tikzpicture} \begin{tikzpicture} \duck[magichat=teal, magicstars=blue!30!cyan, magicwand] \end{tikzpicture}

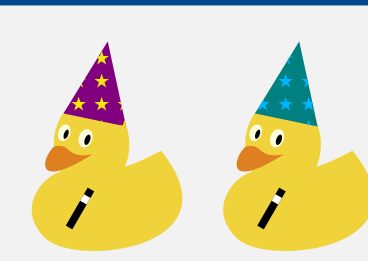

#### **Glasses duck**

\begin{tikzpicture} \duck[glasses=red!50!black] \end{tikzpicture} \begin{tikzpicture} \duck[squareglasses=blue!50!black] \end{tikzpicture}

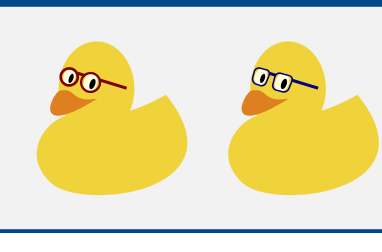

#### **Sunglasses duck**

\begin{tikzpicture} \duck[sunglasses=blue] \end{tikzpicture}

#### **Superhero duck**

\begin{tikzpicture} \duck[mask=teal,cape=teal] \end{tikzpicture}

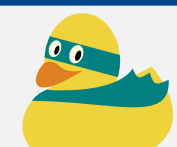

#### **Signpost duck**

\begin{tikzpicture} \duck[signpost=42] \end{tikzpicture} \begin{tikzpicture} \duck[signpost=\scalebox{0.4}{ \parbox{2cm}{\color{black} \centering Science\\ first}}, signcolour=brown!70!gray, signback=white!80!brown] \end{tikzpicture}

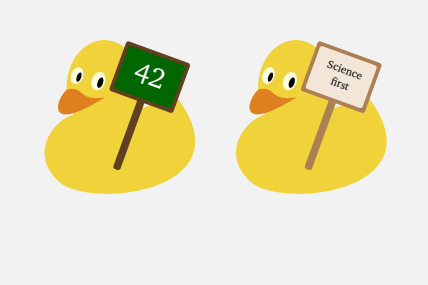

#### **Speaking duck**<sup>5</sup>

\begin{tikzpicture} \duck[speech={Bla},bubblecolour= cyan!20!white,laughing] \end{tikzpicture}

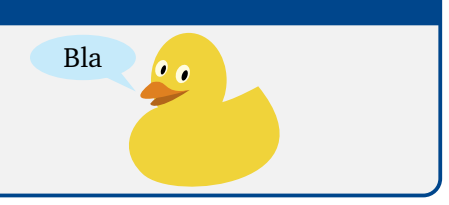

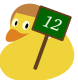

<span id="page-12-0"></span>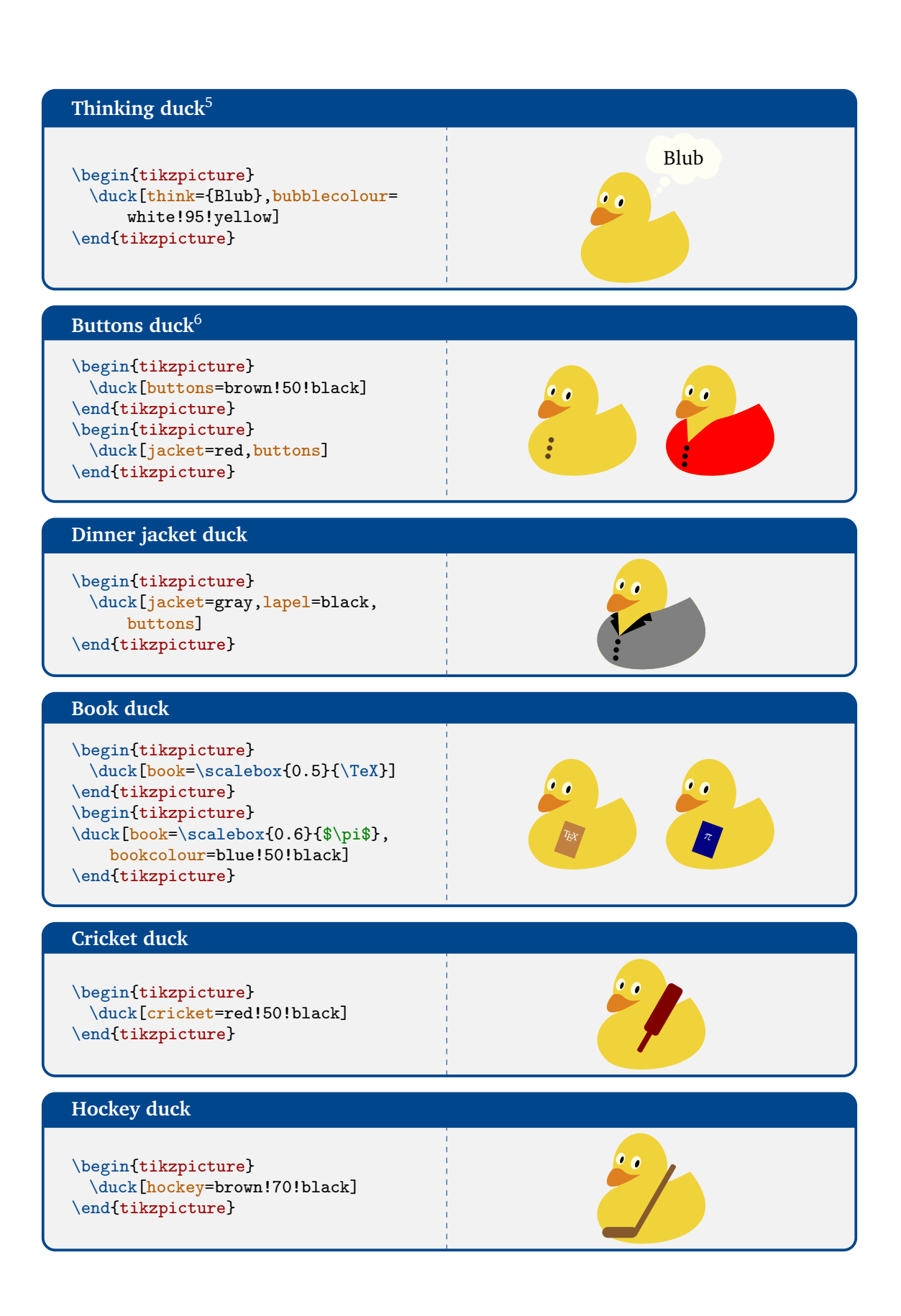

 $\frac{5}{5}$  Both the speech and thought bubble are inspired by the wonderful [ducksay package](https://www.ctan.org/pkg/ducksay)

<sup>&</sup>lt;sup>6</sup> In case the duck is wearing a jacket, the buttons are positioned a bit lower

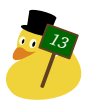

<span id="page-13-0"></span>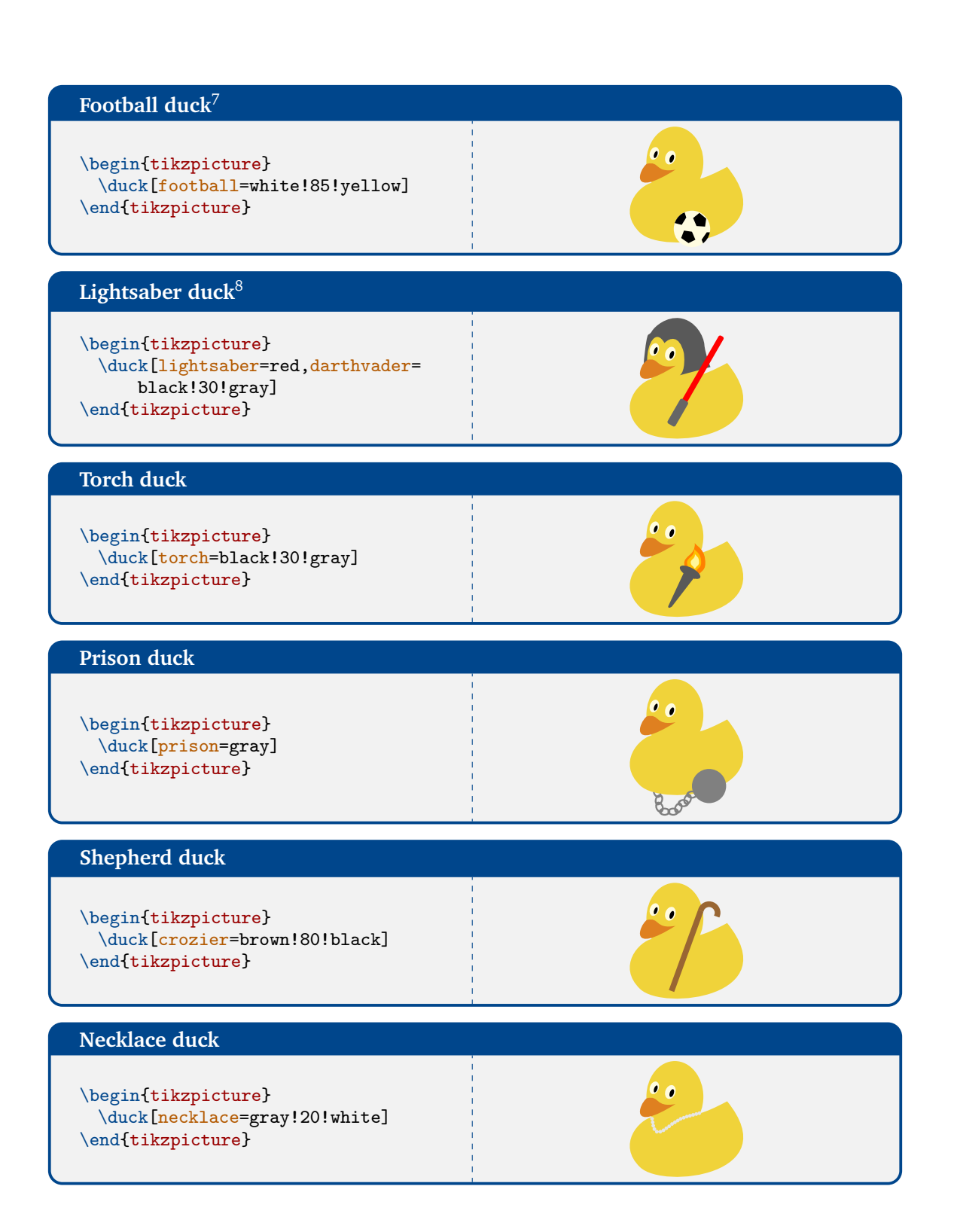

 $^8\,$  Dedicated to the Counter Wizard (aka Christian Hupfer)

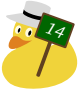

 $\frac{7}{7}$  The football duck is simplified version from an answer by Carla Maggi, [https://tex.stackexchange.com/](https://tex.stackexchange.com/a/387126/36296) [a/387126/36296](https://tex.stackexchange.com/a/387126/36296)

#### <span id="page-14-0"></span>**Icecream duck**

\begin{tikzpicture} \duck[icecream] \end{tikzpicture} \begin{tikzpicture} \duck[icecream=brown, flavoura=green!50!brown, flavourb=white, flavourc=red] \end{tikzpicture}

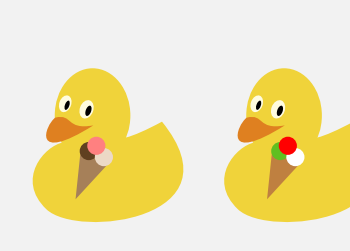

#### **Chef duck**<sup>9</sup>

\begin{tikzpicture} \duck[chef=white!95!yellow, rollingpin=brown!80!black] \end{tikzpicture}

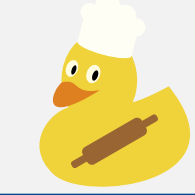

#### **Cake duck**

\begin{tikzpicture} \duck[cake=red!50!violet!80!black] \end{tikzpicture}

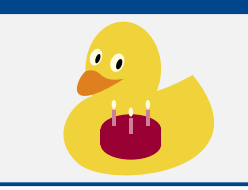

#### **Pizza duck**

\begin{tikzpicture} \duck[pizza] \end{tikzpicture}

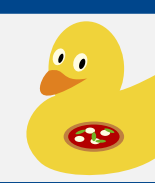

 $^{\prime\hspace{-0.1cm}\bullet}$  o

88

#### **Baguette duck**

\begin{tikzpicture} \duck[baguette=brown] \end{tikzpicture}

# **Cheese duck** \begin{tikzpicture}

\duck[cheese=orange] \end{tikzpicture}

<sup>9</sup> The chef duck is based on an idea by Carla Maggi, please see the following link for a more sophisticated version of the toque and the rolling pin: <https://tex.stackexchange.com/a/387126/36296>

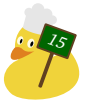

<span id="page-15-0"></span>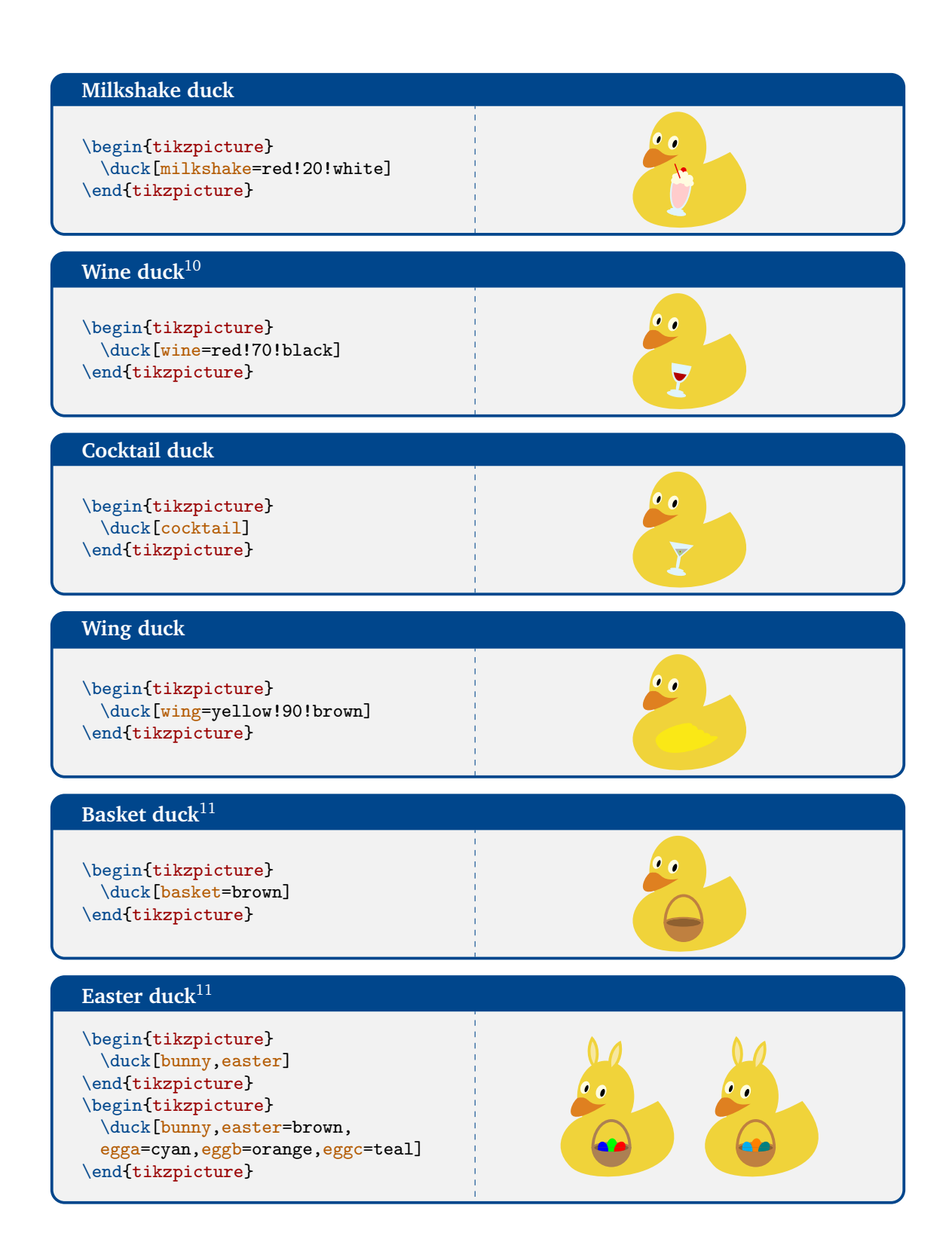

 $^{11}\mathrm{The}$  basket and Easter basket was kindly contributed by Benito van der Zander

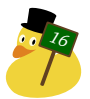

<sup>&</sup>lt;sup>10</sup>According to the resident Italian wine expert of the [TeX.SE chatroom,](https://chat.stackexchange.com/transcript/message/40103109) the duck is drinking a fine Brunello di Montalcino

<span id="page-16-0"></span>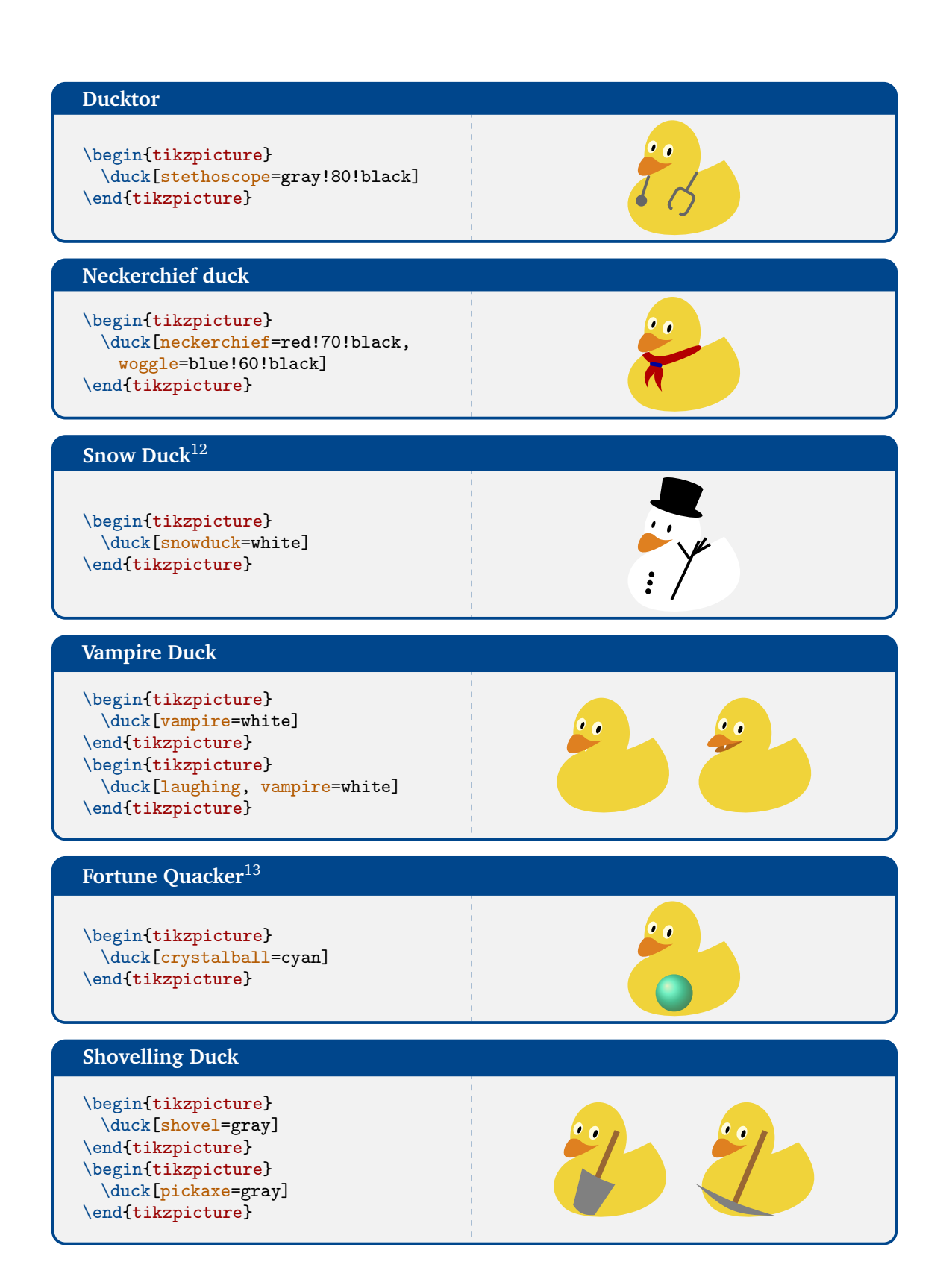

 $12$ The snowduck is dedicated to all Japanese TEX users

 $^{13}\mathrm{The}$  crystal ball is kindly contributed by @marmot

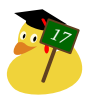

<span id="page-17-0"></span>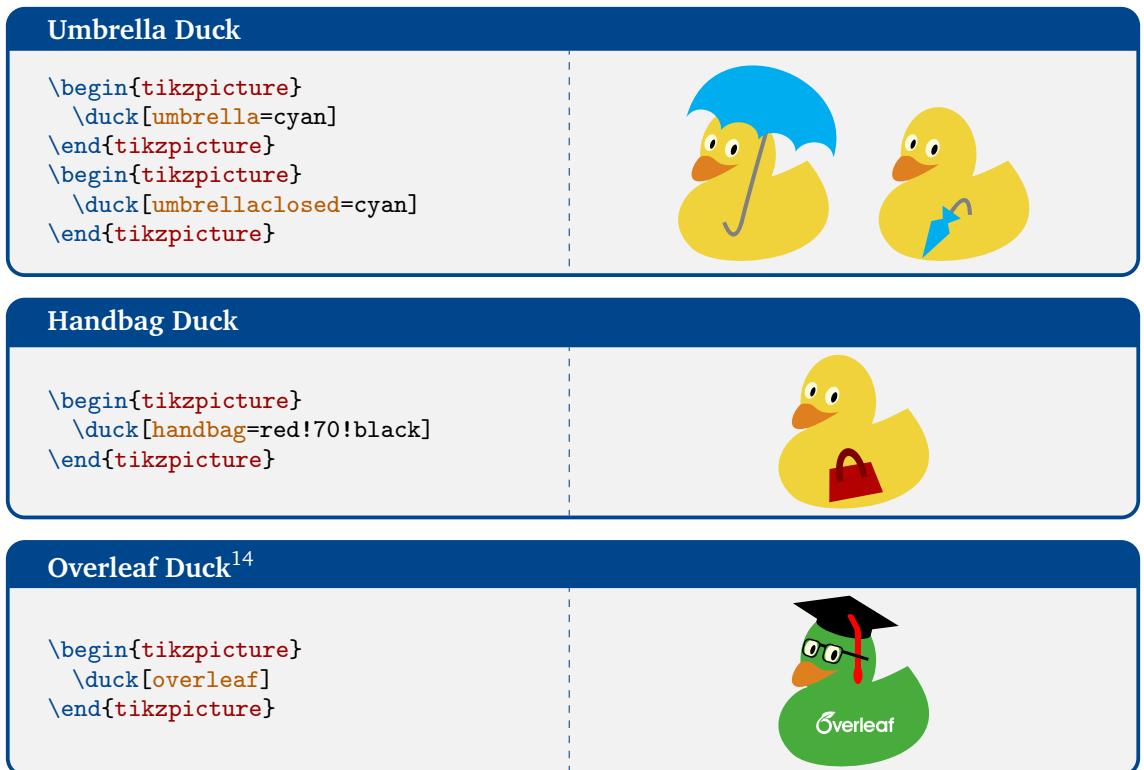

╱

ι

<sup>14</sup> added to celebrate that Ti*k*Zducks are now also available on overleaf, see [https://www.overleaf.com/](https://www.overleaf.com/blog/tex-live-upgrade-september-2019) [blog/tex-live-upgrade-september-2019](https://www.overleaf.com/blog/tex-live-upgrade-september-2019)

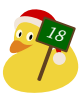

## 3 Random ducks

With all these available accessories it might be hard to decide which one to choose, but don't worry the Ti*k*Zducks provide a solution for this dilemma, the random duck, or short \randuck, which automatically creates a duck with a randomly chosen accessories and something on top of the head (hair, a hat, ears, alien antenna ...)

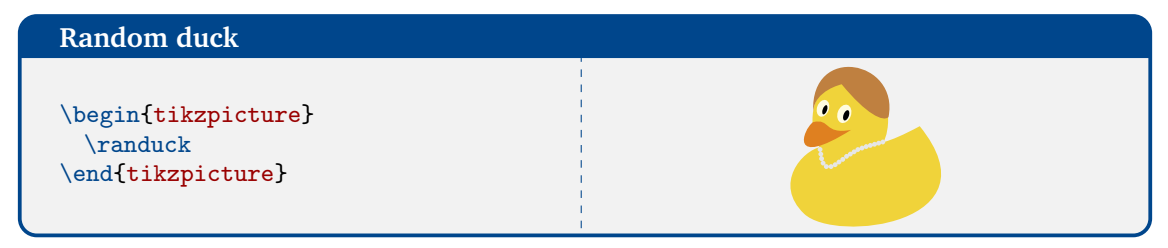

In case the duck should not be completely random, but only some of the random elements are desired, these can be accessed independently by using \randomhead and \randomaccessories for a random headpiece and a random accessories, respectively. Small caveat: Before using \randomhead or \randomaccessories, \shuffleducks has to be used to provide the random items (for \randuck this is done automatically).

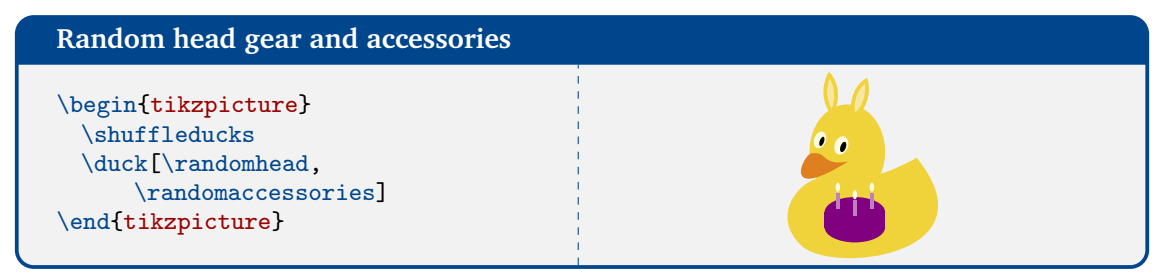

## 4 Further customisation

This package will never be able to do everything every potential user might want to do, as this number quickly approaches  $\infty$  – but as the ducks are simply things inside tikzpictures, all the heavy weapons of the Ti*k*Z package are available for further customisation.

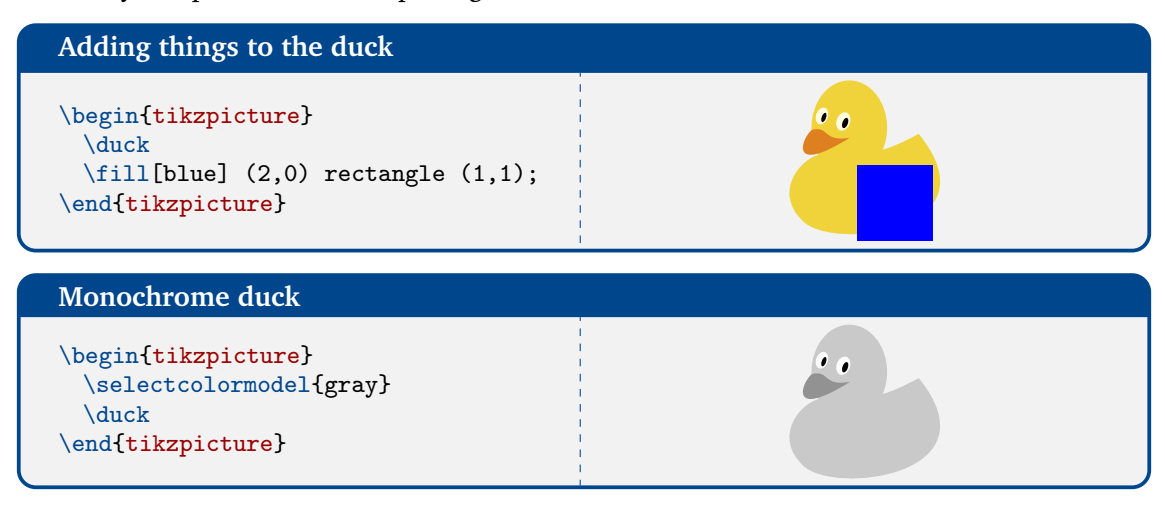

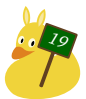

<span id="page-19-0"></span>For convenience the more complex paths of this package are stored in macros, which can easily be reused:

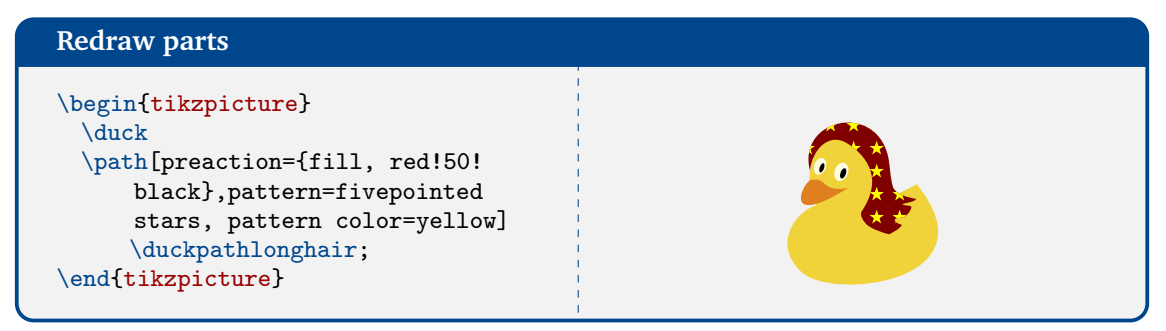

In detail, the following paths are available:

```
\duckpathbody, \duckpathgrumpybill, \duckpathbill, \duckpathtshirt, \duckpathjacket,
\duckpathcape, \duckpathshorthair, \duckpathlonghair, \duckpathcrazyhair,
\duckpathrecedinghair, \duckpathcrown, \duckpathmohican, \duckpathmullet,
\duckpathqueencrown, \duckpathkingcrown, \duckpathdarthvader, \duckpathhorsetail
```
In case one of the other shapes is needed, please have a look at the package source code, which can be found in tikzducks.sty.

To ease the placement of further accessories, some particular spots of the duck are marked with TikZ coordinates, namely the wing, head, bill and tail.

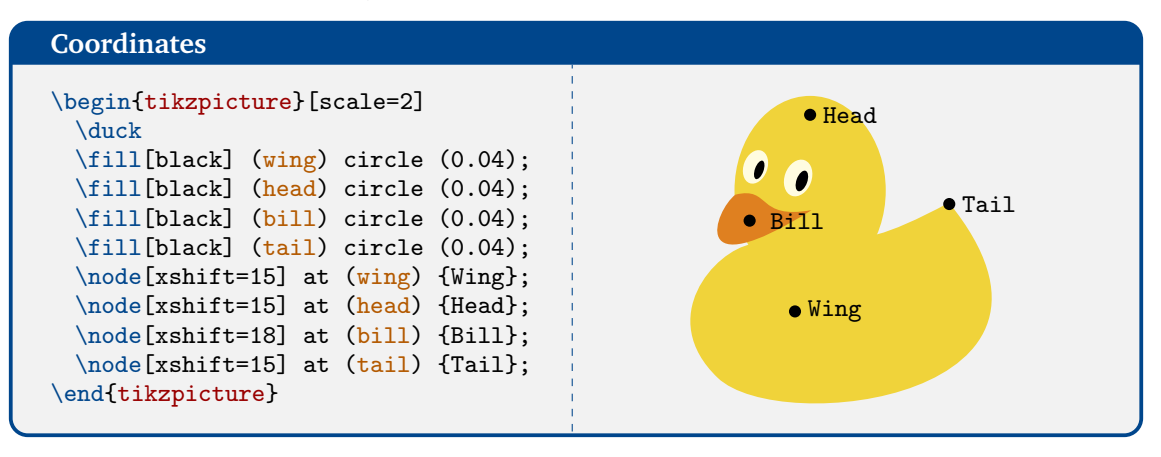

To distinguish coordinates from multiple ducks in the same tikzpicture, one can name the ducks using the option name. If this option is used, the coordinates are prefixed with the respective name and a dash: <name>-<coordinate>.

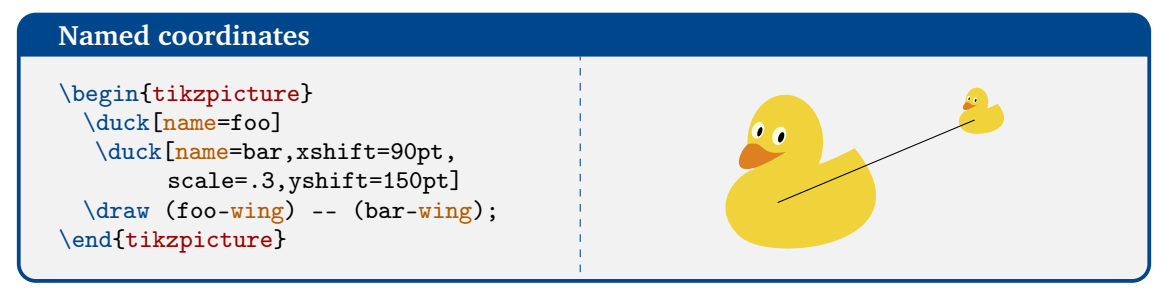

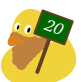

<span id="page-20-0"></span>Sometimes it might desirable to add things at a specific z-position, for example re-draw a t-shirt with some pattern that should be below the duck's hair and accessories. To facilitate this the TikZducks provide a couple of hooks: \duckhookbackground, \duckhookbody, \duckhookclothing, \duckhookhair, \duckhookhat and \duckhookforeground.

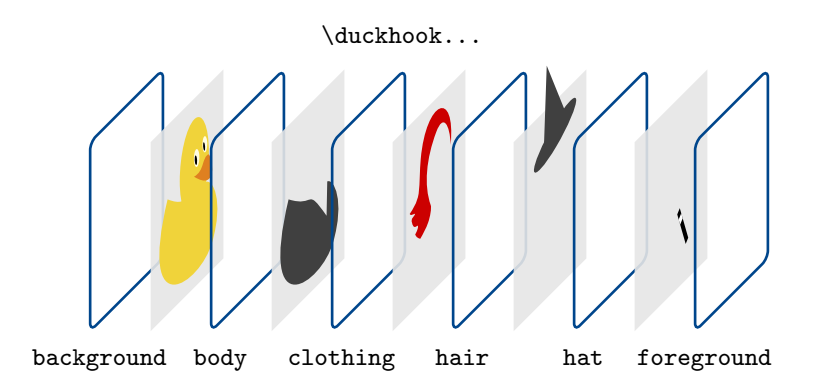

These hooks can be defined by the user as needed:

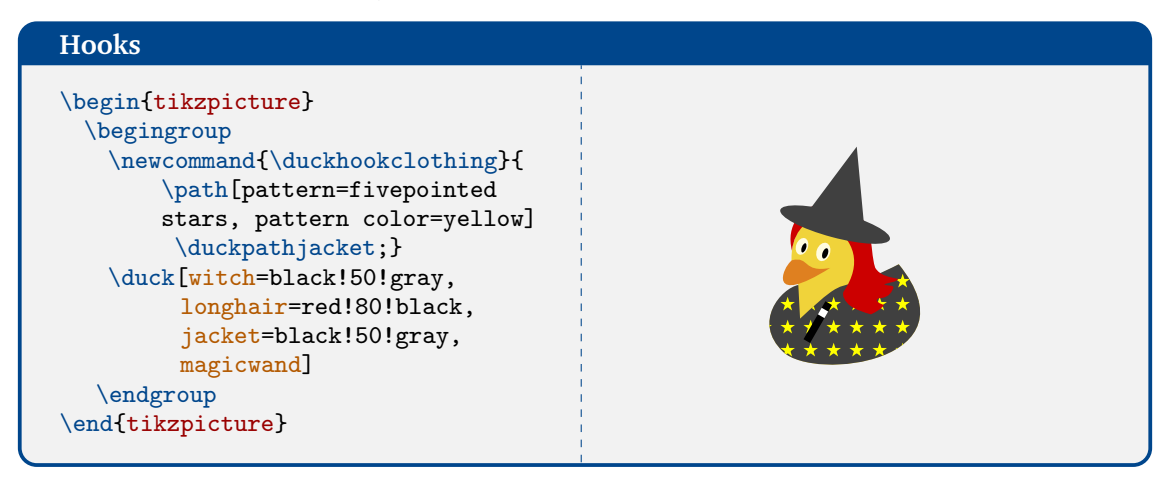

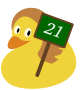

## <span id="page-21-1"></span><span id="page-21-0"></span>5 Football ducks – contributed by Carla Maggi

Ti*k*Zducks are huge sports fans! They do a lot of different sports themselves (see all the piece of sports equipment amongst the accessories), but to cheer their favourite teams, they need suitable fan clothing. In [The Duck Pond](https://tex.stackexchange.com/a/387126/36296) Carla Maggi was so kind to contribute the necessary code to dress the ducks in their team's colours.

A (non-representative) survey<sup>15</sup> showed that most sports jerseys can be emulated by drawing stripes of various colours, sizes and orientations – and this is exactly what the stripes macro does, drawing stripes across the shape of the duck's jacket. In order to preserve the whole flexibility of this powerful macro, it was integrated as an independent command into the Ti*k*Zducks package, this means it can simply be used on top of a drawn duck:

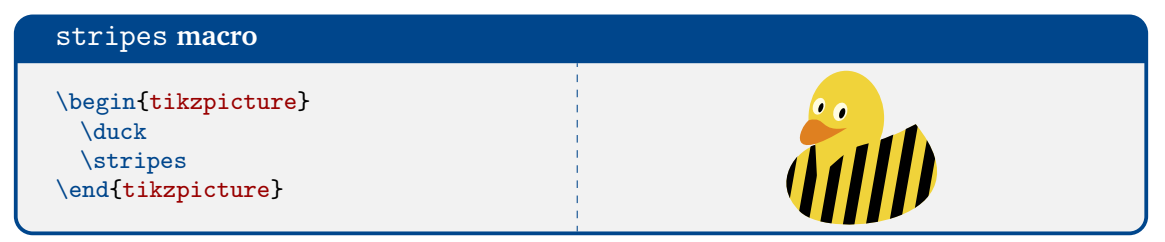

This may be impractical as the stripes are drawn on top of any accessories or hair the duck may have. Therefore the option stripes let's you inject any code you would normally use to draw the stripes at the correct layer above the duck's clothing but beneath the hair and accessories:

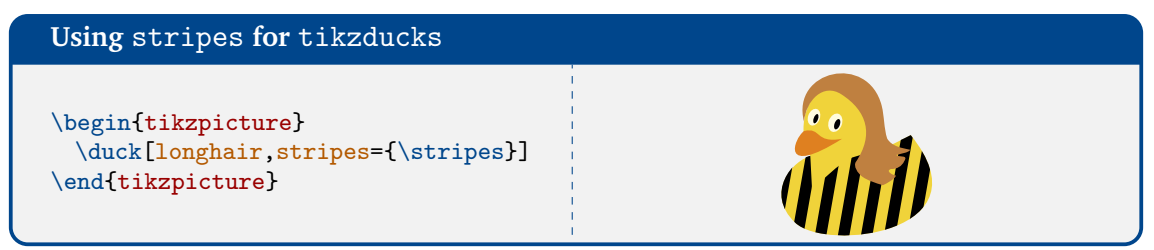

Not all teams wear vertically stripped jerseys, therefore many parameters can be adjusted to best emulate your favourite teams jerseys. The available options are:

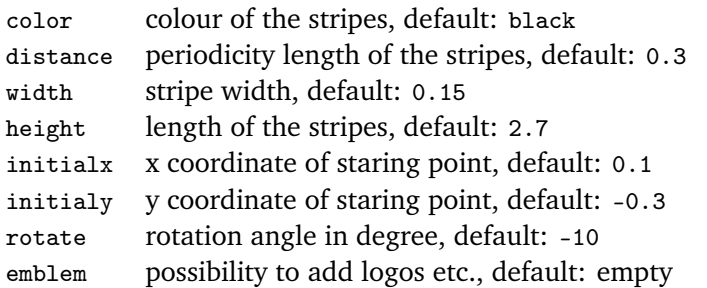

Please note that the colour of the stripes only affects the stripes themselves, to influence the colour of the empty space between the stripes, clothe the duck with a tshirt or jacket of the desired colour underneath the stripes.

<sup>15</sup> see the selection of jerseys in <https://tex.stackexchange.com/a/387126/36296>

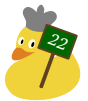

#### stripes **options**

```
\begin{tikzpicture}
 \duck[stripes]
\end{tikzpicture}
\begin{tikzpicture}
 \duck[stripes={
       \stripes[color=blue]}]
\end{tikzpicture}
\begin{tikzpicture}
\duck[stripes={
     \stripes[distance=0.6]}]
\end{tikzpicture}
\begin{tikzpicture}
\duck[stripes={
     \stripes[width=0.03]}]
\end{tikzpicture}
\begin{tikzpicture}
\duct[strings={\strut\scriptsize\hspace{6pt}$\strut}\includegraphics[width=0.3cm]{
    example-image-a}}]}]
\end{tikzpicture}
\begin{tikzpicture}
\duck[stripes={
     \stripes[height=1.0]}]
\end{tikzpicture}
\begin{tikzpicture}
\duck[stripes={
     \stripes[initialx=1]}]
\end{tikzpicture}
\begin{tikzpicture}
\duck[stripes={
     \stripes[initialy=0.8]}]
\end{tikzpicture}
\begin{tikzpicture}
\duck[stripes={
     \stripes[rotate=45]}]
\end{tikzpicture}
\begin{tikzpicture}
\duck[stripes={
     \stripes[rotate=-45]}]
\end{tikzpicture}
                                                    A
```
For more complex or multicoloured designs the stripes can easily be stacked on top of each other:

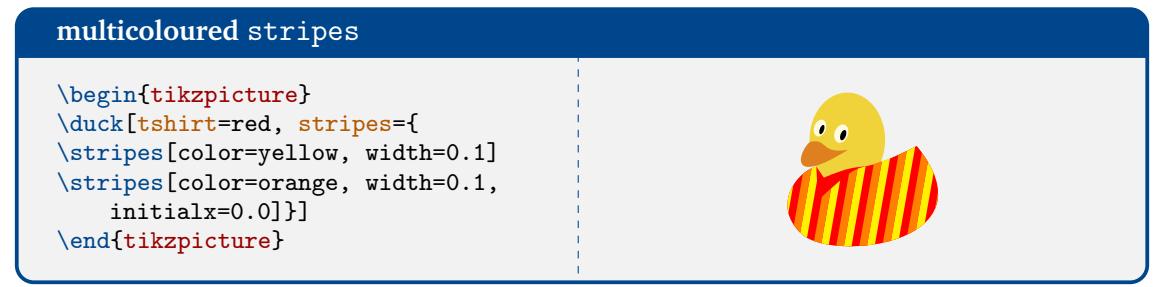

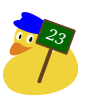

<span id="page-23-0"></span>A few examples to see stripes in action:

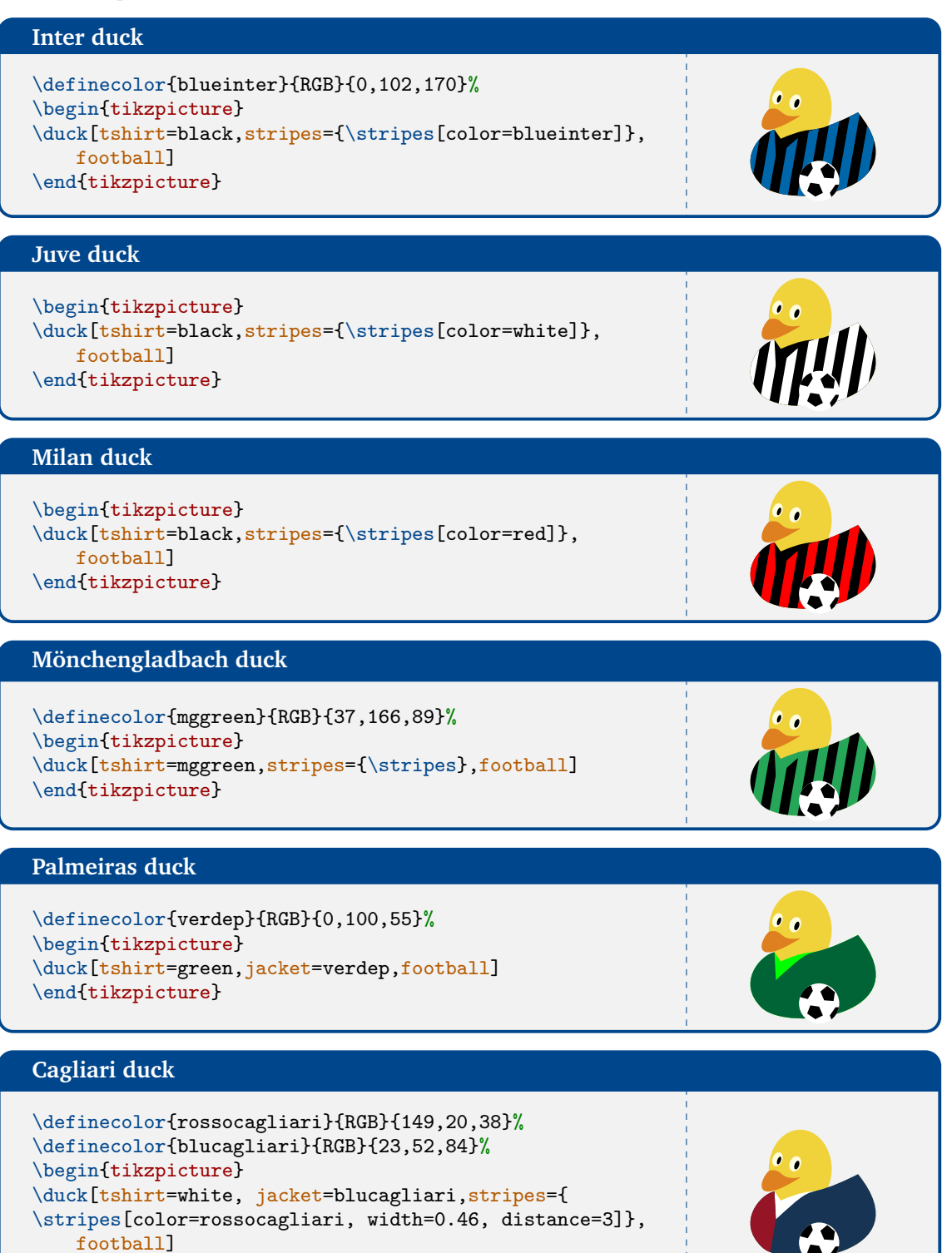

\end{tikzpicture}

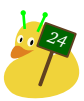

#### <span id="page-24-0"></span>**Sampdoria duck**

```
\begin{tikzpicture}
\duck[tshirt=blue, jacket=blue,stripes={
\stripes[color=white,rotate=-90,width=0.6,distance=1]
\stripes[color=red,rotate=-90,width=0.2,distance=1.2]
\stripes[color=black,rotate=-90,width=0.1,distance=1.3]
},football]
\end{tikzpicture}
```
#### **Brescia duck**

```
\begin{tikzpicture}
\duck[tshirt=blue, jacket=blue,stripes={
 \stripes[color=white, rotate=-70, width=0.22,distance
     =1.1, initialy=0.01]
 \stripes[color=white, rotate=40, width=0.2, distance
     =1.8, initialy=1.0,initialx=0.285]
},football]
\end{tikzpicture}
```
## 6 Examples

To see more examples of what can be done with the Ti*k*Zducks, you are invited to visit [https:](https://github.com/samcarter/tikzducks) [//github.com/samcarter/tikzducks](https://github.com/samcarter/tikzducks).

If you have created a duck you would like to share with the community, I would be happy to add it to this collection, just make a pull request or open an issue in the bug tracking system.

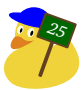

### **Index**

alien, [8](#page-7-1) aodai, [8](#page-7-1) baguette, [15](#page-14-0) basket, [16](#page-15-0) beard, [6,](#page-5-0) [7,](#page-6-0) [9](#page-8-0) beret, [9](#page-8-0) bill, [4,](#page-3-0) [5,](#page-4-0) [11,](#page-10-0) [20](#page-19-0) body, [2](#page-1-0)[–4,](#page-3-0) [10,](#page-9-0) [11](#page-10-0) book, [13](#page-12-0) bookcolour, [13](#page-12-0) bowtie, [4,](#page-3-0) [7](#page-6-0) bubblecolour, [12,](#page-11-0) [13](#page-12-0) bunny, [11](#page-10-0) buttons, [13](#page-12-0) cake, [15](#page-14-0) cap, [9](#page-8-0) cape, [8,](#page-7-1) [12](#page-11-0) cheese, [15](#page-14-0) chef, [15](#page-14-0) cocktail, [16](#page-15-0) conicalhat, [9](#page-8-0) crazyhair, [5,](#page-4-0) [6](#page-5-0) cricket, [13](#page-12-0) crown, [10](#page-9-0) crozier, [14](#page-13-0) crystalball, [17](#page-16-0) darthvader, [14](#page-13-0) devil, [11](#page-10-0) easter, [16](#page-15-0) egga, [16](#page-15-0) eggb, [16](#page-15-0) eggc, [16](#page-15-0) eye, [4](#page-3-0) eyebrow, [6](#page-5-0) flavoura, [15](#page-14-0) flavourb, [15](#page-14-0) flavourc, [15](#page-14-0) football, [14,](#page-13-0) [24,](#page-23-0) [25](#page-24-0)

glasses, [12](#page-11-0) graduate, [9](#page-8-0) grumpy, [4](#page-3-0) handbag, [18](#page-17-0) harlequin, [10](#page-9-0) hat, [8](#page-7-1) head, [3,](#page-2-0) [4,](#page-3-0) [20](#page-19-0) helmet, [10](#page-9-0) hockey, [13](#page-12-0) horsetail, [11](#page-10-0) icecream, [15](#page-14-0) inear, [11](#page-10-0) invisible, [3](#page-2-0) jacket, [7,](#page-6-0) [11,](#page-10-0) [13,](#page-12-0) [21,](#page-20-0) [22,](#page-21-1) [24,](#page-23-0) [25](#page-24-0) kingcrown, [10](#page-9-0) lapel, [13](#page-12-0) laughing, [4,](#page-3-0) [5,](#page-4-0) [12](#page-11-0) lightsaber, [14](#page-13-0) longhair, [5,](#page-4-0) [6,](#page-5-0) [11,](#page-10-0) [21](#page-20-0) magichat, [12](#page-11-0) magicstars, [12](#page-11-0) magicwand, [11,](#page-10-0) [12,](#page-11-0) [21](#page-20-0) mask, [12](#page-11-0) milkshake, [16](#page-15-0) mohican, [6](#page-5-0) mullet, [6](#page-5-0) name, [20](#page-19-0) neckerchief, [17](#page-16-0) necklace, [14](#page-13-0) niuqelrah, [10](#page-9-0) overleaf, [18](#page-17-0) parrot, [4,](#page-3-0) [5](#page-4-0) parting, [5](#page-4-0) peakedcap, [10](#page-9-0) pickaxe, [17](#page-16-0) pizza, [15](#page-14-0)

prison, [14](#page-13-0) queencrown, [10](#page-9-0) recedinghair, [6,](#page-5-0) [7](#page-6-0) ribbon, [9](#page-8-0) rollingpin, [15](#page-14-0) sailor, [10](#page-9-0) santa, [9](#page-8-0) sheep, [11](#page-10-0) shorthair, [5](#page-4-0) shovel, [17](#page-16-0) signback, [12](#page-11-0) signcolour, [12](#page-11-0) signpost, [12](#page-11-0) snowduck, [17](#page-16-0) speech, [12](#page-11-0) squareglasses, [12](#page-11-0) stethoscope, [17](#page-16-0) strawhat, [9](#page-8-0) sunglasses, [12](#page-11-0) tail, [20](#page-19-0) tassel, [9](#page-8-0) think, [13](#page-12-0) tie, [7](#page-6-0) tophat, [9](#page-8-0) torch, [14](#page-13-0) tshirt, [7,](#page-6-0) [8,](#page-7-1) [22–](#page-21-1)[25](#page-24-0) umbrella, [18](#page-17-0) umbrellaclosed, [18](#page-17-0) unicorn, [11](#page-10-0) vampire, [17](#page-16-0) viking, [10](#page-9-0) water, [3,](#page-2-0) [8](#page-7-1) wine, [16](#page-15-0) wing, [16,](#page-15-0) [20](#page-19-0) witch, [11,](#page-10-0) [21](#page-20-0) woggle, [17](#page-16-0)

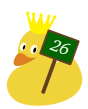